## Package 'testequavar'

August 20, 2019

Type Package

Title Bootstrap Tests for Equality of 2, 3, or 4 Population Variances

Version 0.1.2

Author Dexter Cahoy

Maintainer Dexter Cahoy <cahoyd@uhd.edu>

Description Tests the hypothesis that variances are homogeneous or not using bootstrap. The procedure uses a variance-based statistic, and is derived from a normal-theory test. The test equivalently expressed the hypothesis as a function of the log contrasts of the population variances. A box-type acceptance region is constructed to test the hypothesis. See Cahoy (2010) <doi:10.1016/j.csda.2010.04.012>.

License GPL  $(>= 3)$ 

Encoding UTF-8

LazyData true

Imports stats

RoxygenNote 6.1.1

NeedsCompilation no

Repository CRAN

Date/Publication 2019-08-20 09:30:02 UTC

### R topics documented:

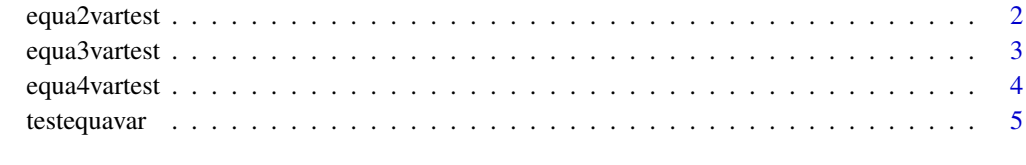

**Index** [6](#page-5-0) **6** 

<span id="page-1-0"></span>

Testing equality of two (2) population variances against the alternative that both variances are not equal.

#### Usage

equa2vartest(x1, x2, a, B)

#### Arguments

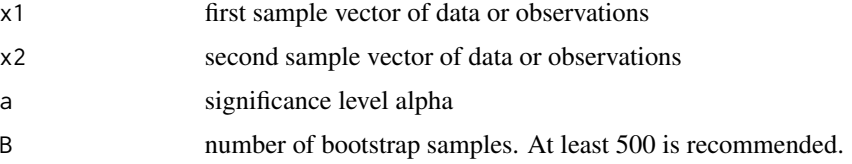

#### Value

list consisting of a non-numeric decision whether to reject the null hypothesis or not, the significance level, and the number of bootstrap samples used

#### References

Cahoy, DO (2010), *A Bootstrap Test For Equality Of Variances,* Computational Statistics & Data Analysis, 54(10), 2306-2316. <https://doi.org/10.1016/j.csda.2010.04.012>

#### Examples

```
x1=sqrt(10)*runif(7, -sqrt(3), sqrt(3) )
x2=sqrt(1)*runif(7, -sqrt(3), sqrt(3) )
equa2vartest(x1,x2,0.05, 500)
```

```
x1=sqrt(1)*rexp(7)
x2=sqrt(1)*rexp(7)
equa2vartest(x1,x2,0.01, 1000)
```
<span id="page-2-0"></span>

Testing equality of three (3) population variances against the alternative that all variances are unequal.

#### Usage

equa3vartest(x1, x2, x3, a, B)

#### Arguments

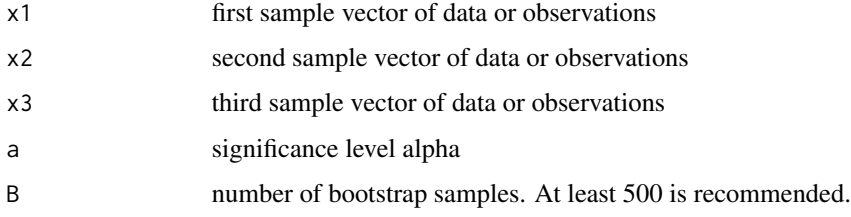

#### Value

list consisting of a non-numeric decision whether to reject the null hypothesis or not, the significance level, and the number of bootstrap samples used

#### References

Cahoy, DO (2010), *A Bootstrap Test For Equality Of Variances,* Computational Statistics & Data Analysis, 54(10), 2306-2316. <https://doi.org/10.1016/j.csda.2010.04.012>

#### Examples

```
x1=sqrt(10)*runif(10, -sqrt(3), sqrt(3))x2=sqrt(1)*runif(10, -sqrt(3), sqrt(3) )
x3=sqrt(1)*runif(10, -sqrt(3), sqrt(3) )
equa3vartest(x1,x2,x3, a=0.05, B=500)
equa3vartest( rexp(10) ,rexp(10) ,rexp(10) , a=0.01, B=1000)
```
<span id="page-3-0"></span>

Testing equality of four (4) population variances against the alternative that all variances are not equal.

#### Usage

equa4vartest(x1, x2, x3, x4, a, B)

#### Arguments

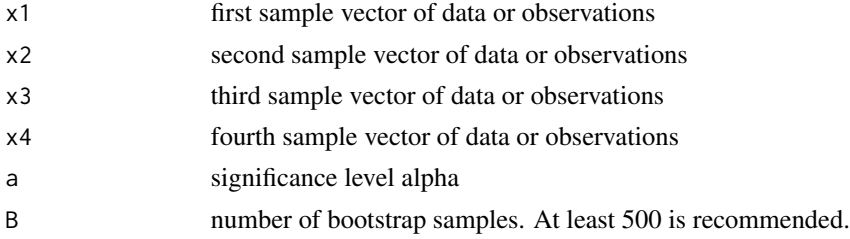

#### Value

list consisting of a non-numeric decision whether to reject the null hypothesis or not, the significance level, and the number of bootstrap samples used

#### References

Cahoy, DO (2010), *A Bootstrap Test For Equality Of Variances,* Computational Statistics & Data Analysis, 54(10), 2306-2316. <https://doi.org/10.1016/j.csda.2010.04.012>

#### Examples

```
x1=sqrt(10)*runif(10, -sqrt(3), sqrt(3) )
x2=sqrt(1)*runif(10, -sqrt(3), sqrt(3))x3=sqrt(1)*runif(10, -sqrt(3), sqrt(3) )
x4=sqrt(1)*runif(10, -sqrt(3), sqrt(3) )
equa4vartest(x1,x2,x3, x4, a=0.05, B=500)
```

```
equa4vartest(rexp(10) ,rexp(10) ,rexp(10) , rexp(10), a=0.01, B=1000)
```
<span id="page-4-0"></span>

Tests the hypothesis that 2, 3, or 4 population variances are homogeneous or not using bootstrap.

#### Details

Reference:

Cahoy (2010) <doi:10.1016/j.csda.2010.04.012>

#### Author(s)

Dexter Cahoy <cahoyd@uhd.edu>

# <span id="page-5-0"></span>Index

equa2vartest, [2](#page-1-0) equa3vartest, [3](#page-2-0) equa4vartest, [4](#page-3-0)

testequavar, [5](#page-4-0) testequavar-package *(*testequavar*)*, [5](#page-4-0)